**想不知道我们** 

"自动锁屏",这个选项可以调整自动锁屏时间。

\*://\*legu168\*/viplegu16899817777168680 \*/\*legu168\*

**N8** 

 $\cdots$  "

**手机炒股软件怎么设置锁定时间~手机股票软件带声音提**

 $V\!iv$ o  $\hspace{1cm}$   $\hspace{1cm}$   $\hs$ 

 $\overline{a}$ 

 $\sqrt{a}$ 

wap.gfhfzq\*.cn

\*://\*legu168\*/viplegu16899817777168680 \*/\*legu168\*

人**人** 

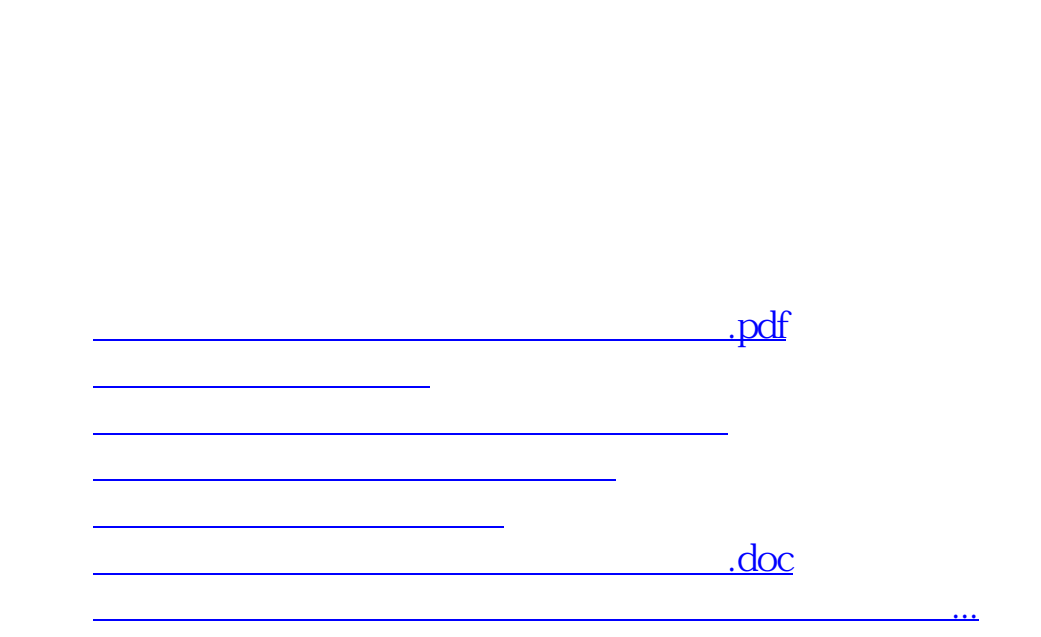

<https://www.gupiaozhishiba.com/book/22131219.html>